# Package: hddtools (via r-universe)

September 2, 2024

Title Hydrological Data Discovery Tools

Version 0.9.5

Maintainer Dorothea Hug Peter <dorothea.hug@wsl.ch>

URL <https://docs.ropensci.org/hddtools/>, <https://github.com/ropensci/hddtools>

BugReports <https://github.com/ropensci/hddtools/issues>

**Description** Tools to discover hydrological data, accessing catalogues and databases from various data providers. The package is described in Vitolo (2017) `` hddtools: Hydrological Data and databases from various data providers. The package is Discovery Tools" [<doi:10.21105/joss.00056>](https://doi.org/10.21105/joss.00056).

**Depends** R  $(>= 3.5.0)$ 

Imports zoo, curl, XML, terra, readxl, tidyr, sf

Suggests testthat, leaflet, rmarkdown, knitr, dplyr

VignetteBuilder knitr

License GPL-3

RoxygenNote 7.2.0

Encoding UTF-8

Repository https://ropensci.r-universe.dev

RemoteUrl https://github.com/ropensci/hddtools

RemoteRef master

RemoteSha 97f2a8941382e0b30c4ddb04de5479085bfc652b

# **Contents**

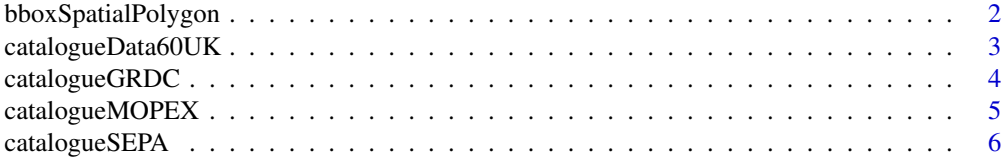

# <span id="page-1-0"></span>2 bboxSpatialPolygon

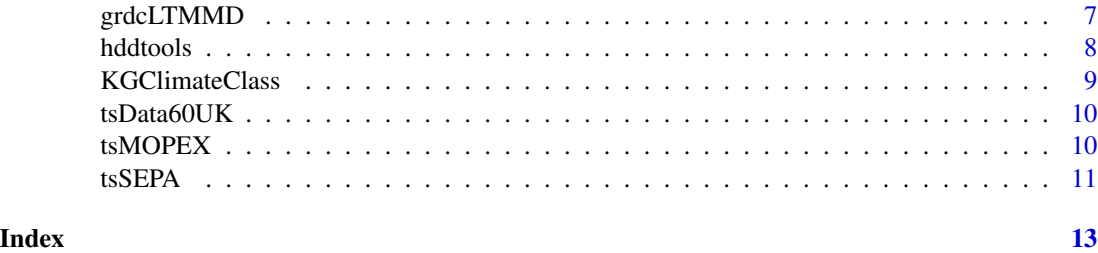

bboxSpatialPolygon *Convert a bounding box to a SpatialPolygons object Bounding box is first created (in lat/lon) then projected if specified*

# Description

Convert a bounding box to a SpatialPolygons object Bounding box is first created (in lat/lon) then projected if specified

#### Usage

bboxSpatialPolygon(boundingbox, proj4stringFrom = NULL, proj4stringTo = NULL)

# Arguments

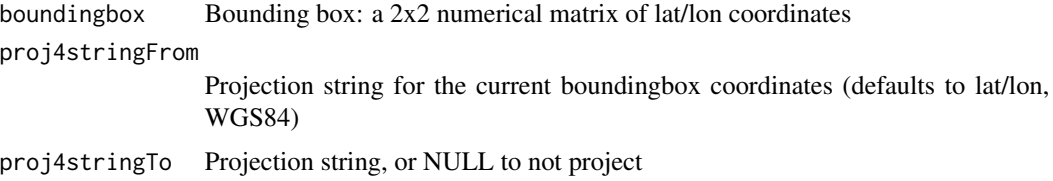

# Value

A SpatialPolygons object of the bounding box

# References

<https://gis.stackexchange.com/questions/46954/clip-spatial-object-to-bounding-box-in-r>

# Examples

```
## Not run:
boundingbox <- terra::ext(-180, +180, -50, +50)
bbSP <- bboxSpatialPolygon(boundingbox = boundingbox)
```
<span id="page-2-0"></span>catalogueData60UK *Data source: Data60UK catalogue*

#### Description

This function interfaces the Data60UK database catalogue listing 61 gauging stations.

# Usage

```
catalogueData60UK(areaBox = NULL)
```
#### Arguments

areaBox bounding box, a list made of 4 elements: minimum longitude (lonMin), minimum latitude (latMin), maximum longitude (lonMax), maximum latitude (lat-Max) or an object of type "SpatExtent"

# Value

This function returns a data frame containing the following columns:

id Station id number.

River String describing the river's name.

Location String describing the location.

gridReference British National Grid Reference.

Latitude

Longitude

# Author(s)

Claudia Vitolo

#### Source

<http://nrfaapps.ceh.ac.uk/datauk60/data.html>

# Examples

```
## Not run:
 # Retrieve the whole catalogue
 Data60UK_catalogue_all <- catalogueData60UK()
 # Filter the catalogue based on a bounding box
 areaBox <- terra::ext(-4, -2, +52, +53)
 Data60UK_catalogue_bbox <- catalogueData60UK(areaBox)
```
#### **Description**

This function interfaces the Global Runoff Data Centre database which provides river discharge data for almost 1000 sites over 157 countries.

#### Usage

```
catalogueGRDC()
```
#### Value

This function returns a data frame made with the following columns:

- grdc\_no: GRDC station number
- wmo\_reg: WMO region
- sub\_reg: WMO subregion
- river: river name
- station: station name
- country: 2-letter country code (ISO 3166)
- lat: latitude, decimal degree
- long: longitude, decimal degree
- area: catchment size, km2
- altitude: height of gauge zero, m above sea level
- d\_start: daily data available from year
- d\_end: daily data available until year
- d\_yrs: length of time series, daily data
- d\_miss: percentage of missing values (daily data)
- m\_start: monthly data available from
- m\_end: monthly data available until
- m\_yrs: length of time series, monthly data
- m\_miss: percentage of missing values (monthly data)
- t\_start: earliest data available
- t\_end: latest data available
- t\_yrs: maximum length of time series, daily and monthly data
- lta\_discharge: mean annual streamflow, m3/s
- r\_volume\_yr: mean annual volume, km3
- r\_height\_yr: mean annual runoff depth, mm

# <span id="page-4-0"></span>catalogueMOPEX 5

#### Author(s)

Claudia Vitolo

#### Examples

```
## Not run:
 # Retrieve the catalogue
 GRDC_catalogue_all <- catalogueGRDC()
```
## End(Not run)

catalogueMOPEX *Data source: MOPEX catalogue*

# Description

This function retrieves the list of the MOPEX basins.

#### Usage

catalogueMOPEX(MAP = TRUE)

#### Arguments

MAP Boolean, TRUE by default. If FALSE it returns a list of the USGS station ID's and the gage locations of all 1861 potential MOPEX basins. If TRUE, it return a list of the USGS station ID's and the gage locations of the 438 MOPEX basins with MAP estimates.

# Value

This function returns a data frame containing the following columns:

USGS\_ID Station id number

Longitude Decimal degrees East

Latitude Decimal degrees North

Drainage\_Area Square Miles

R\_gauges Required number of precipitation gages to meet MAP accuracy criteria

N\_gauges Number of gages in total gage window used to estimate MAP

A\_gauges Avaliable number of gages in the basin

Ratio\_AR Ratio of Available to Required number of gages in the basin

Date\_start Date when recordings start

Date\_end Date when recordings end

State State of the basin

<span id="page-5-0"></span>6 catalogueSEPA

Name Name of the basin

Columns Date\_start, Date\_end, State, Name are taken from: https://hydrology.nws.noaa.gov/pub/gcip/mopex/US\_Data/Basin Date\_start and Date\_end are conventionally set to the first of the month here, however actual recordings my differ. Always refer to the recording date obtained as output of tsMOPEX().

# Author(s)

Claudia Vitolo

### Source

https://hydrology.nws.noaa.gov/pub/gcip/mopex/US\_Data/Documentation/

#### Examples

```
## Not run:
 # Retrieve the MOPEX catalogue
 catalogue <- catalogueMOPEX()
```
## End(Not run)

catalogueSEPA *Data source: SEPA catalogue*

# Description

This function provides the official SEPA database catalogue of river level data (from https://www2.sepa.org.uk/waterlevels/CS containing info for hundreds of stations. Some are NRFA stations. The function has no input arguments.

#### Usage

catalogueSEPA()

# Value

This function returns a data frame containing the following columns:

SEPA\_HYDROLOGY\_OFFICE STATION\_NAME LOCATION\_CODE Station id number. NATIONAL\_GRID\_REFERENCE CATCHMENT\_NAME RIVER\_NAME GAUGE\_DATUM

# <span id="page-6-0"></span>grdcLTMMD 7

CATCHMENT\_AREA in Km2 START\_DATE END\_DATE SYSTEM\_ID LOWEST\_VALUE LOW MAX\_VALUE HIGH MAX\_DISPLAY MEAN UNITS WEB\_MESSAGE NRFA\_LINK

# Author(s)

Claudia Vitolo

# Examples

```
## Not run:
  # Retrieve the whole catalogue
  SEPA_catalogue_all <- catalogueSEPA()
```
## End(Not run)

grdcLTMMD *Data set: The grdcLTMMD look-up table*

# Description

The grdcLTMMD look-up table

# Usage

data("grdcLTMMD")

# Format

A data frame with 6 rows and 4 columns.

WMO\_Region an integer between 1 and 6 Coverage Number\_of\_stations Archive url to spreadsheet

<span id="page-7-0"></span>8 hddtools in the control of the control of the control of the control of the control of the control of the control of the control of the control of the control of the control of the control of the control of the control o

#### Source

<http://www.bafg.de/GRDC>

# hddtools *hddtools: Hydrological Data Discovery Tools*

#### **Description**

Many governmental bodies and institutions are currently committed to publish open data as the result of a trend of increasing transparency, based on which a wide variety of information produced at public expense is now becoming open and freely available to improve public involvement in the process of decision and policy making. Discovery, access and retrieval of information is, however, not always a simple task. Especially when access to data APIs is not allowed, downloading a metadata catalogue, selecting the information needed, requesting datasets, de-compression, conversion, manual filtering and parsing can become rather tedious. The R package hddtools is an open source project, designed to make all the above operations more efficient by means of reusable functions.

The package facilitate access to various online data sources such as:

- KGClimateClass (<http://koeppen-geiger.vu-wien.ac.at/>): The Koppen Climate Classification map is used for classifying the world's climates based on the annual and monthly averages of temperature and precipitation
- GRDC ([http://www.bafg.de/GRDC/EN/Home/homepage\\_node.html](http://www.bafg.de/GRDC/EN/Home/homepage_node.html)): The Global Runoff Data Centre (GRDC) provides datasets for all the major rivers in the world
- Data60UK (<http://tdwg.catchment.org/datasets.html>): The Data60UK initiative collated datasets of areal precipitation and streamflow discharge across 61 gauging sites in England and Wales (UK).
- MOPEX ([https://www.nws.noaa.gov/ohd/mopex/mo\\_datasets.htm](https://www.nws.noaa.gov/ohd/mopex/mo_datasets.htm)): This dataset contains historical hydrometeorological data and river basin characteristics for hundreds of river basins in the US.
- SEPA (<https://www2.sepa.org.uk/WaterLevels/>): The Scottish Environment Protection Agency (SEPA) provides river level data for hundreds of gauging stations in the UK.

This package complements R's growing functionality in environmental web technologies by bridging the gap between data providers and data consumers. It is designed to be an initial building block of scientific workflows for linking data and models in a seamless fashion.

# References

Vitolo C, Buytaert W, 2014, HDDTOOLS: an R package serving Hydrological Data Discovery Tools, AGU Fall Meeting, 15-19 December 2014, San Francisco, USA.

<span id="page-8-0"></span>KGClimateClass *Function to identify the updated Koppen-Greiger climate zone (on a 0.1 x 0.1 degrees resolution map).*

# Description

Given a bounding box, the function identifies the overlapping climate zones.

## Usage

```
KGClimateClass(areaBox = NULL, updatedBy = "Peel", verbose = FALSE)
```
## Arguments

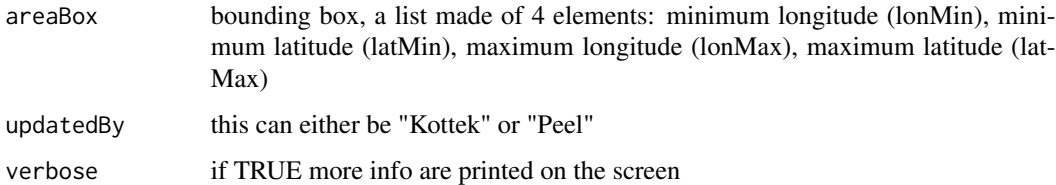

#### Value

List of overlapping climate zones.

# Author(s)

Claudia Vitolo

# References

Kottek et al. (2006): <http://koeppen-geiger.vu-wien.ac.at/>. Peel et al. (2007): [https:](https://people.eng.unimelb.edu.au/mpeel/koppen.html) [//people.eng.unimelb.edu.au/mpeel/koppen.html](https://people.eng.unimelb.edu.au/mpeel/koppen.html).

#### Examples

```
## Not run:
 # Define a bounding box
 areaBox <- terra::ext(-3.82, -3.63, 52.41, 52.52)
 # Get climate classes
 KGClimateClass(areaBox = areaBox)
```
<span id="page-9-0"></span>

# Description

This function extract the dataset containing daily rainfall and streamflow discharge at one of the Data60UK locations.

## Usage

```
tsData60UK(id)
```
# Arguments

id String which identifies the station ID number

# Value

The function returns a data frame containing 2 time series (as zoo objects): "P" (precipitation) and "Q" (discharge).

# Author(s)

Claudia Vitolo

#### Examples

```
## Not run:
 Morwick <- tsData60UK(id = "22001")
## End(Not run)
```
tsMOPEX *Interface for the MOPEX database of Daily Time Series*

# Description

This function extract the dataset containing daily rainfall and streamflow discharge at one of the MOPEX locations.

#### Usage

tsMOPEX(id, MAP = TRUE)

#### <span id="page-10-0"></span> $t$ sSEPA $11$

#### Arguments

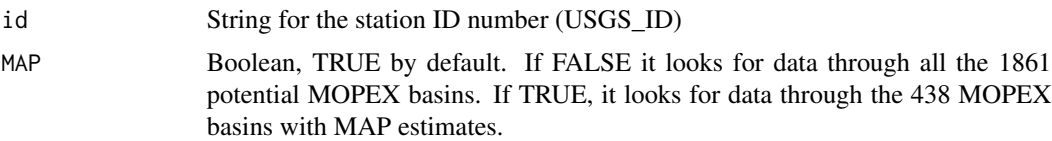

# Value

If  $MAP = FALSE$ , this function returns a time series of daily streamflow discharge  $(Q, in mm)$ . If MAP = TRUE, this function returns a data frame containing the following columns (as zoo object):

Date Format is "yyyymmdd"

P Mean areal precipitation (mm)

E Climatic potential evaporation (mm, based NOAA Freewater Evaporation Atlas)

Q Daily streamflow discharge (mm)

T\_max Daily maximum air temperature (Celsius)

T\_min Daily minimum air temperature (Celsius)

# Author(s)

Claudia Vitolo

#### Examples

## Not run: BroadRiver <- tsMOPEX(id = "01048000")

## End(Not run)

tsSEPA *Interface for the MOPEX database of Daily Time Series*

# Description

This function extract the dataset containing daily rainfall and streamflow discharge at one of the MOPEX locations.

# Usage

tsSEPA(id)

#### Arguments

id hydrometric reference number (string)

#### 12 tsSEPA

# Value

The function returns river level data in metres, as a zoo object.

# Author(s)

Claudia Vitolo

# Examples

```
## Not run:
 sampleTS <- tsSEPA(id = "10048")
```
# <span id="page-12-0"></span>Index

∗ datasets grdcLTMMD, [7](#page-6-0) bboxSpatialPolygon, [2](#page-1-0)

catalogueData60UK, [3](#page-2-0) catalogueGRDC, [4](#page-3-0) catalogueMOPEX, [5](#page-4-0) catalogueSEPA, [6](#page-5-0)

grdcLTMMD, [7](#page-6-0)

hddtools, [8](#page-7-0)

KGClimateClass, [9](#page-8-0)

tsData60UK, [10](#page-9-0) tsMOPEX, [10](#page-9-0) tsSEPA, [11](#page-10-0)